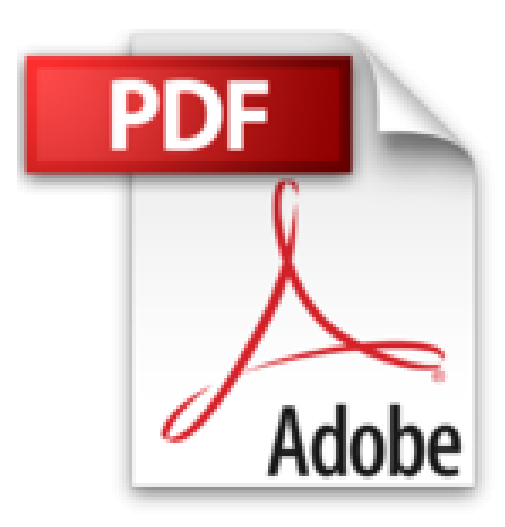

# **Pinnacle Studio 9**

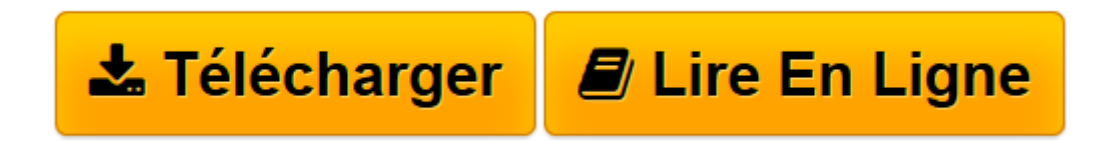

[Click here](http://bookspofr.club/fr/read.php?id=2744017345&src=fbs) if your download doesn"t start automatically

## **Pinnacle Studio 9**

**Tiburce** 

**Pinnacle Studio 9** Tiburce

**[Télécharger](http://bookspofr.club/fr/read.php?id=2744017345&src=fbs)** [Pinnacle Studio 9 ...pdf](http://bookspofr.club/fr/read.php?id=2744017345&src=fbs)

**[Lire en ligne](http://bookspofr.club/fr/read.php?id=2744017345&src=fbs)** [Pinnacle Studio 9 ...pdf](http://bookspofr.club/fr/read.php?id=2744017345&src=fbs)

#### **Téléchargez et lisez en ligne Pinnacle Studio 9 Tiburce**

#### 352 pages

Revue de presse

Un bon ouvrage pour accompagner votre solution de montage vido. (*PC Magazine*) Présentation de l'éditeur Si vos ambitions sont tout simplement de raconter une histoire et de l'enregistrer sur de multiples supports, ce livre est fait pour vous.En effet, l'auteur vous explique en dix chapitres comment capturer vos images numériques ou analogiques, les monter, insérer des transitions, ajouter des effets et des commentaires audio ainsi que des titres. Vous passerez ensuite à la création de vos films puis à celle d'un DVD interactif que vous lirez sur votre lecteur DVD de salon.

Cette progression logique vous permettra de découvrir l'interface intuitive de Pinnacle Studio 9, vous exposera les principes de base du montage virtuel et vous guidera pour laisser libre cours à votre imagination. Créez des trucages astucieux et profitez de tous les conseils pour faire des réalisations hors du commun.

Alors plus d'hésitation, plongez dans l'univers du montage ! Quatrième de couverture

Vous venez d'acheter votre Caméscope et êtes l'heureux possesseur de Pinnacle Studio 9. Il ne vous reste plus qu'à tourner et monter vos films. Si vos ambitions sont tout simplement de raconter une histoire et de l'enregistrer sur de multiples supports, ce livre est fait pour vous.

En effet, l'auteur vous explique en dix chapitres comment capturer vos images numériques ou analogiques, les monter, insérer des transitions, ajouter des effets et des commentaires audio ainsi que des titres. Vous passerez ensuite à la création de vos films puis à celle d'un DVD interactif que vous lirez sur votre lecteur DVD de salon.

Cette progression logique vous permettra de découvrir l'interface intuitive de Pinnacle Studio 9, vous exposera les principes de base du montage virtuel et vous guidera pour laisser libre cours à votre imagination. Créez des trucages astucieux et profitez de tous les conseils pour faire des réalisations hors du commun.

Alors plus d'hésitation, plongez dans l'univers du montage !

Download and Read Online Pinnacle Studio 9 Tiburce #VUOT32QMZ6C

Lire Pinnacle Studio 9 par Tiburce pour ebook en lignePinnacle Studio 9 par Tiburce Téléchargement gratuit de PDF, livres audio, livres à lire, bons livres à lire, livres bon marché, bons livres, livres en ligne, livres en ligne, revues de livres epub, lecture de livres en ligne, livres à lire en ligne, bibliothèque en ligne, bons livres à lire, PDF Les meilleurs livres à lire, les meilleurs livres pour lire les livres Pinnacle Studio 9 par Tiburce à lire en ligne.Online Pinnacle Studio 9 par Tiburce ebook Téléchargement PDFPinnacle Studio 9 par Tiburce DocPinnacle Studio 9 par Tiburce MobipocketPinnacle Studio 9 par Tiburce EPub

### **VUOT32QMZ6CVUOT32QMZ6CVUOT32QMZ6C**